**МИНОБРНАУКИ РОССИИ** Должность: Директор<br>Дэтэ поллисания: 01.0 ФЕДЕРАЛЬНОЕ ГОСУДАРСТВЕННОЕ БЮДЖЕТНОЕ ОБРАЗОВАТЕЛЬНОЕ УЧРЕЖДЕНИЕ ВЫСШЕГО ОБРАЗОВАНИЯ e3022e2eb43bc72431a042f7cff0eb0112a**fBAJF17cff0P©ДСКИЙ** ГОСУДАРСТВЕННЫЙ **ТЕХНОЛОГИЧЕСКИЙ УНИВЕРСИТЕТ им. В.Г. ШУХОВА» (БГТУ им. В.Г. Шухова) ГУБКИНСКИЙ ФИЛИАЛ** Документ подписан простой электронной подписью Информация о владельце: ФИО: Уваров Виктор Михайлович Дата подписания: 01.02.20<del>24 23</del>:13:27 Уникальный программный ключ:

УТВЕРЖДАЮ иректор филиала  $B.M.$  Уваров 23 июня 2023 г. **OMINAS** 

## **РАБОЧАЯ ПРОГРАММА УЧЕБНОЙ ДИСЦИПЛИНЫ**

**Компьютерная графика**

наименование дисциплины

**Специальность:** *15.02.17 Монтаж, техническое обслуживание* 

*эксплуатация и ремонт промышленного оборудования (по отраслям)*

**Квалификация:** *техник-механик*

**Форма обучения:** *очная*

**Срок обучения:** *3 года 10 месяцев*

Рабочая программа разработана на основе:

- Федерального государственного образовательного стандарта (далее – ФГОС) среднего профессионального образования (далее – СПО) по специальности 15.02.12 Монтаж, техническое обслуживание и ремонт промышленного оборудования (по отраслям), утвержденного приказом Министерства образования и науки Российской Федерации от 09 декабря 2016г. № 1580;

- учебного плана программы подготовки специалистов среднего звена 15.02.17 Монтаж, техническое обслуживание, эксплуатация и ремонт промышленного оборудования (по отраслям), входящей в укрупненную группу специальностей 15.00.00 Машиностроение.

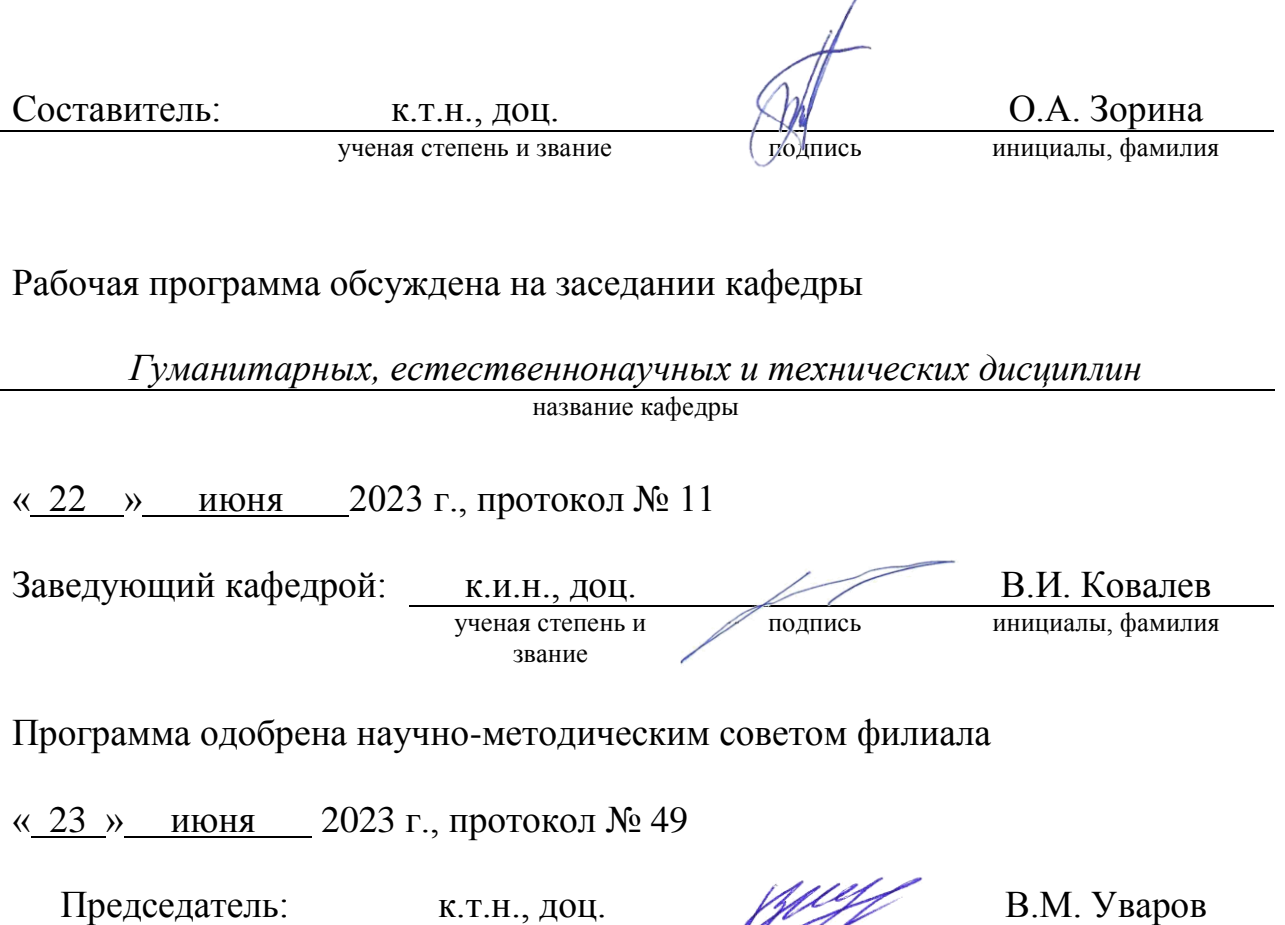

ученая степень и звание Подинсь инициалы, фамилия

СОДЕРЖАНИЕ

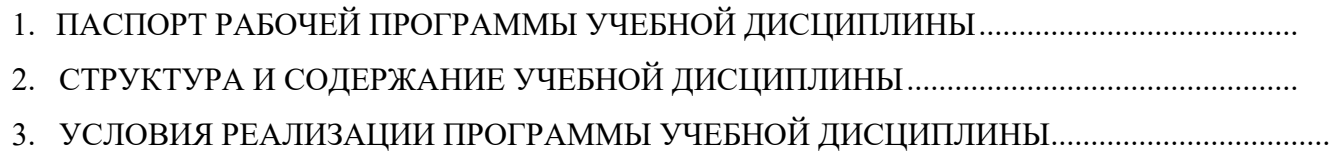

4. КОНТРОЛЬ И ОЦЕНКА РЕЗУЛЬТАТОВ ОСВОЕНИЯ УЧЕБНОЙ ДИСЦИПЛИНЫ ..........

### 1. ПАСПОРТ РАБОЧЕЙ ПРОГРАММЫ УЧЕБНОЙ ДИСЦИПЛИНЫ

### 1.1 Область применения рабочей программы

Рабочая программа учебной дисциплины ОП.13 Компьютерная графика является частью профессиональной основной образовательной программы в соответствии с федеральным государственным образовательным стандартом среднего профессионального образования (ФГОС СПО) программы подготовки специалистов среднего звена (ИПССЗ) специальности 15.02.17 Монтаж, техническое обслуживание эксплуатация и ремонт промышленного оборудования (по отраслям).

### 1.2 Место дисциплины в структуре основной профессиональной образовательной

проўрабная дисциплина ОП.13 Компьютерная графика принадлежит к общепрофессиональному циклу.

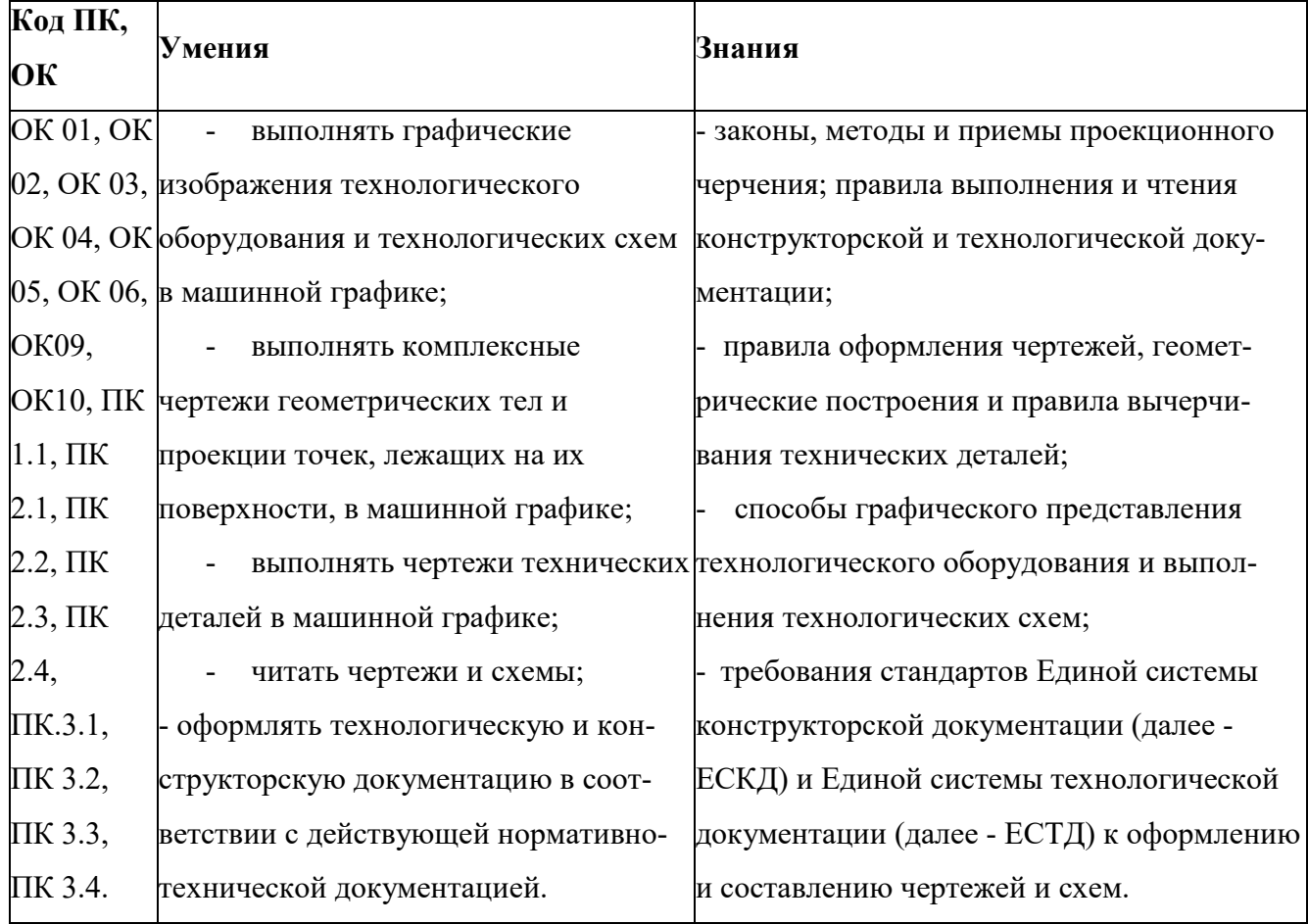

### 1.3 Цель и планируемые результаты освоения дисциплины:

# 2. СТРУКТУРА И СОДЕРЖАНИЕ УЧЕБНОЙ ДИСЦИПЛИНЫ

## 2.1.Объем учебной дисциплины и виды учебной работы

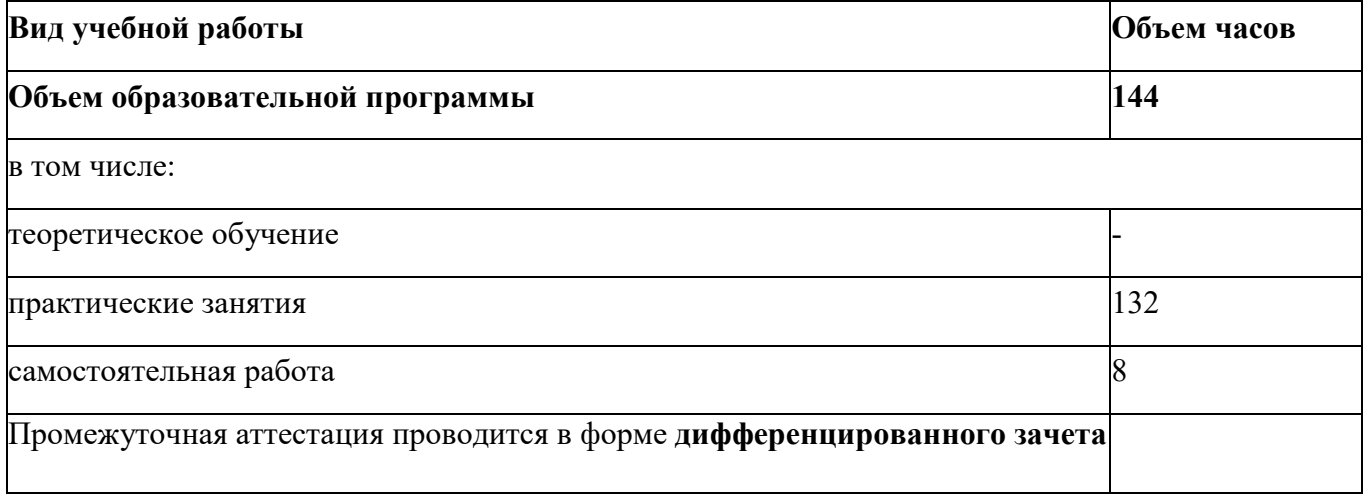

### 2.2 Тематический план и содержание учебной дисциплины ОП.13 КОМПЬЮТЕРНАЯГРАФИКА

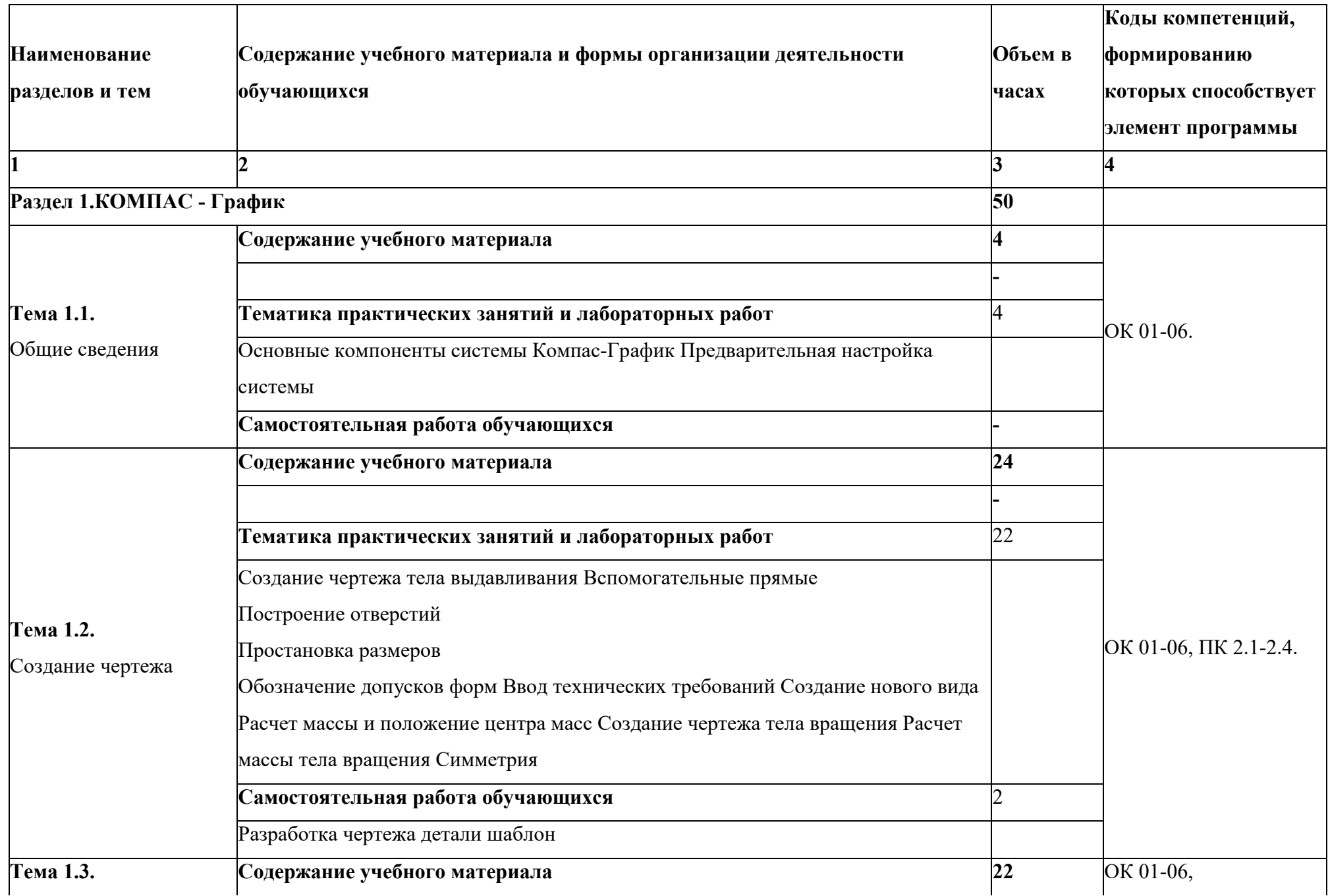

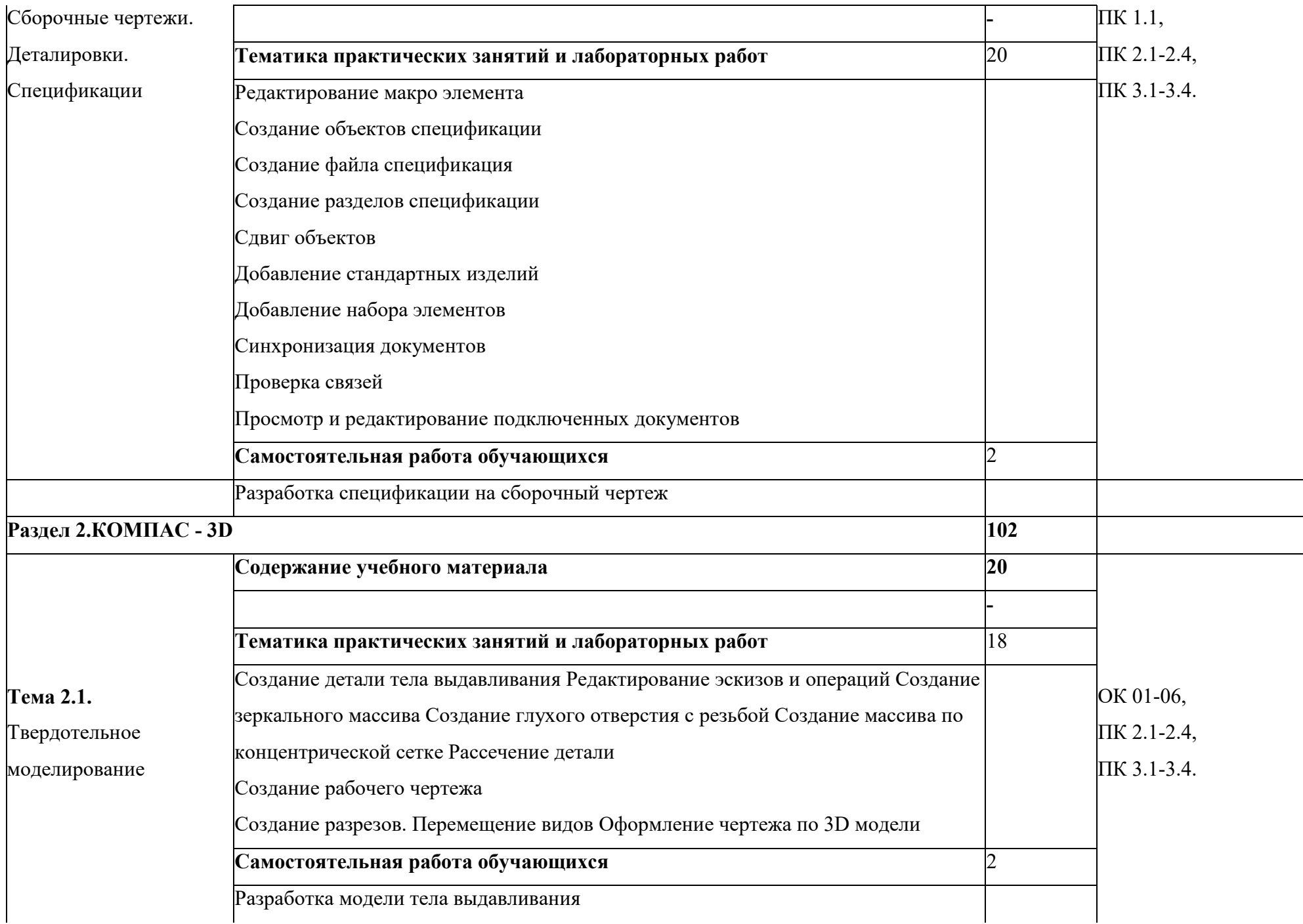

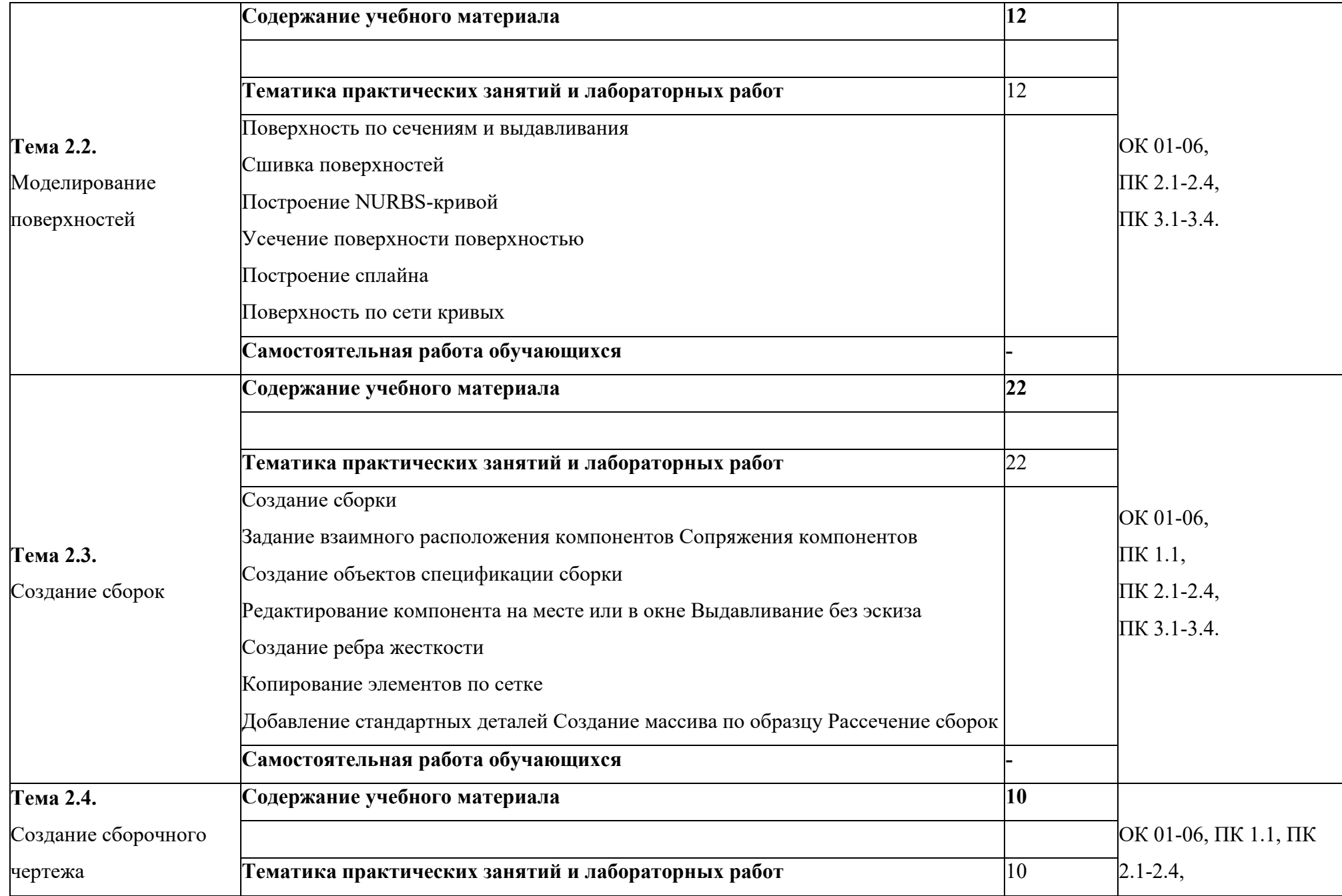

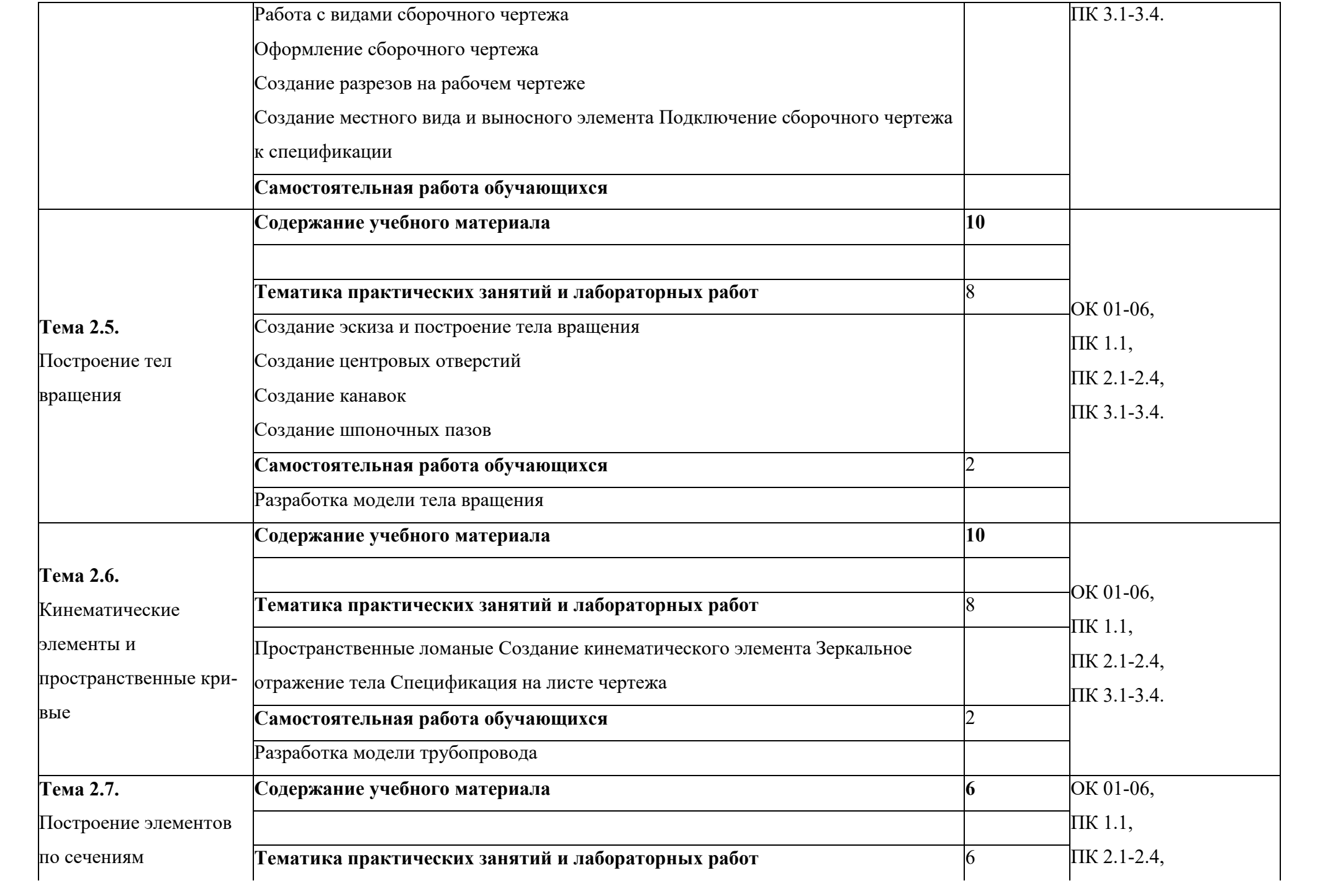

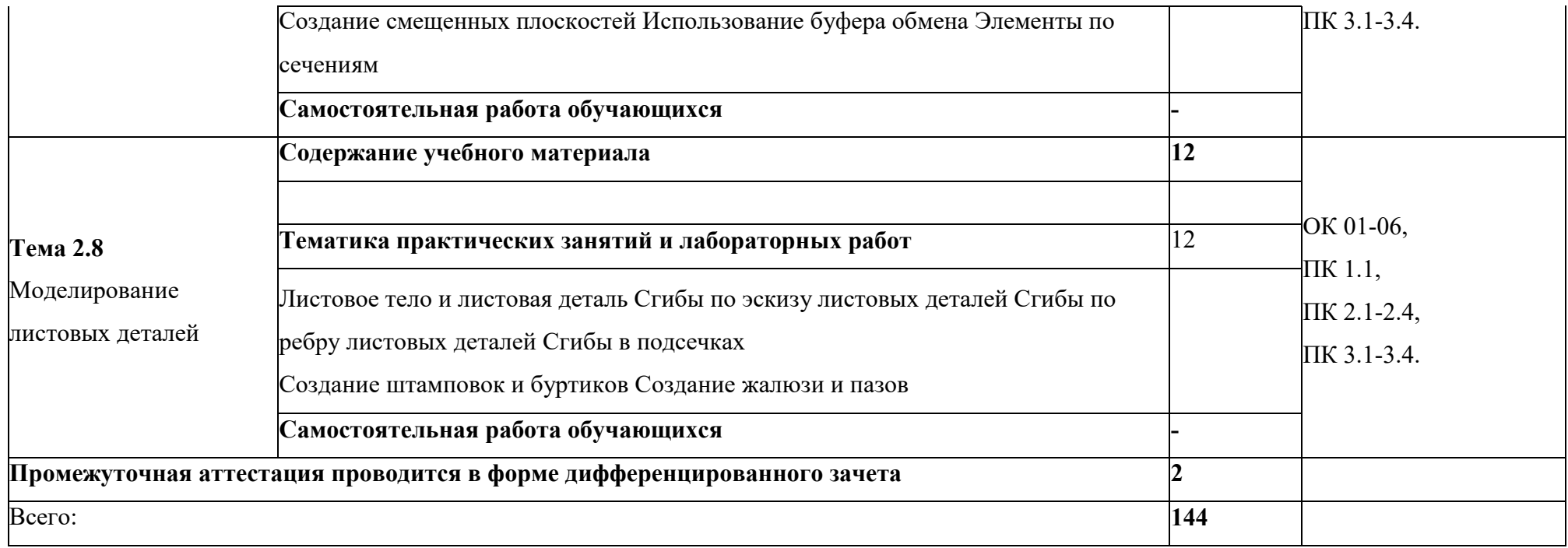

# 3 УСЛОВИЯ РЕАЛИЗАЦИИ ПРОГРАММЫ УЧЕБНОЙ ДИСЦИПЛИНЫ

## 3.1. Материально-техническое обеспечение

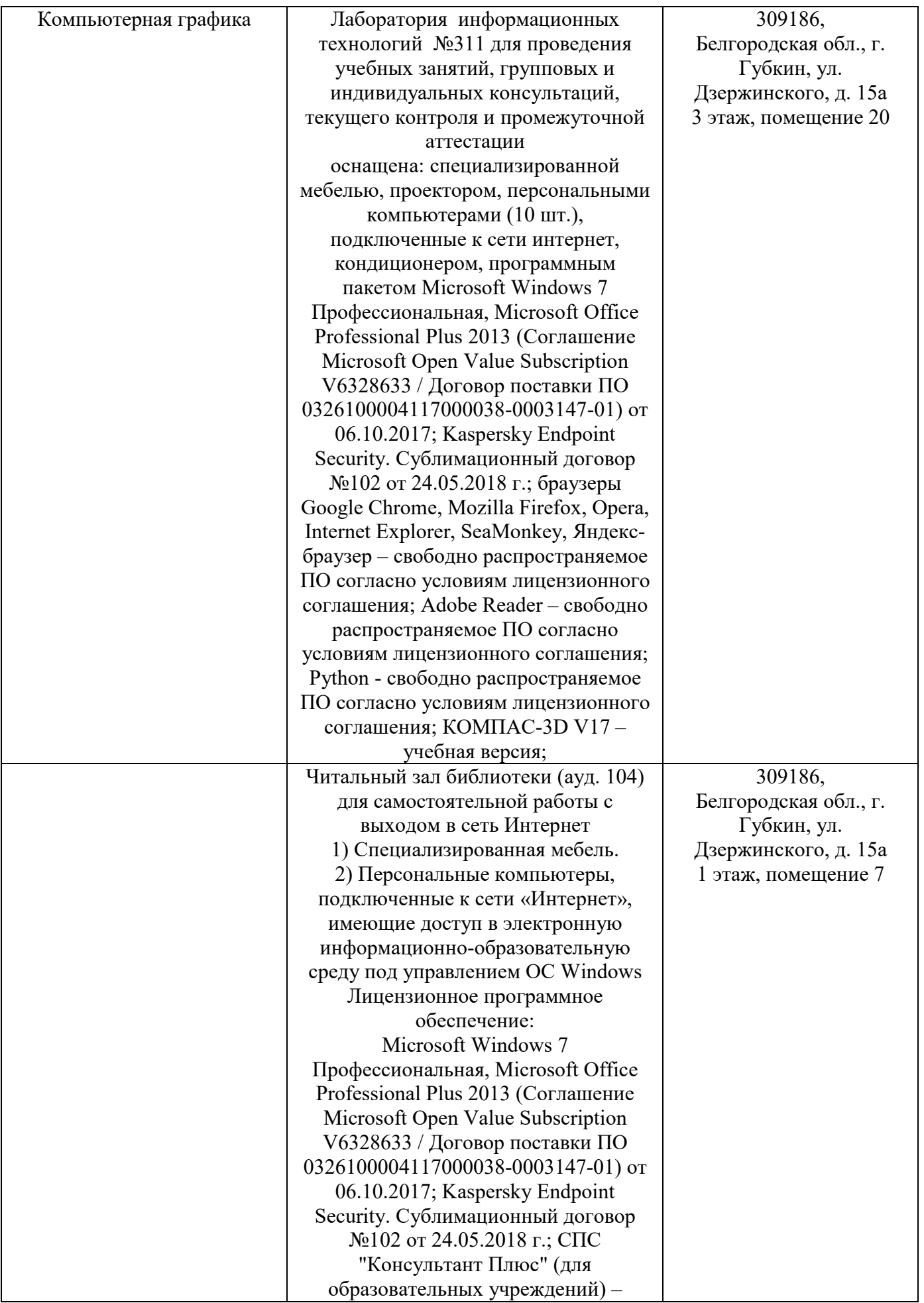

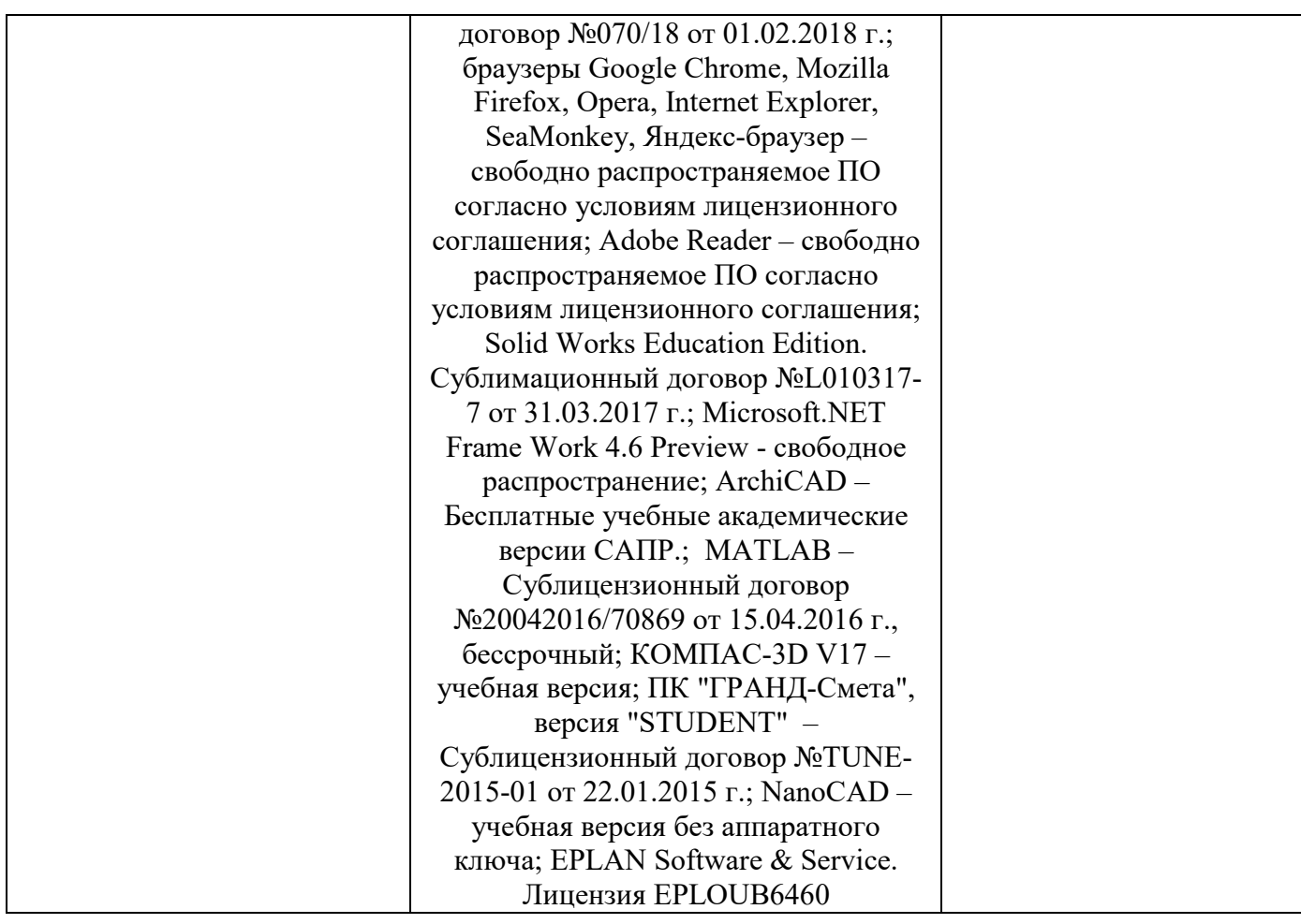

### 3.2. Доступная среда

В ГФ БГТУ им. В.Г. Шухова при создании безбарьерной среды учитываются потребности следующих категорий инвалидов и лиц с ограниченными возможностями здоровья:

- − с нарушениями зрения;
- − с нарушениями слуха;
- с ограничением двигательных функций.

В образовательной организации обеспечен беспрепятственный доступ в здание инвалидам

и лицам с ограниченными возможностями здоровья.

Для лиц с нарушением работы опорно-двигательного аппарата обеспечен доступ для обучения в аудиториях, расположенных на первом этаже, также имеется возможность доступа и к другим аудиториям.

Для лиц с нарушением зрения, слуха имеется аудитория, обеспеченная стационарными техническими средствами.

В сети «Интернет» есть версия официального сайта учебной организации для слабовидящих.

### 3.3. Информационное обеспечение обучения

*Перечень учебных изданий, Интернет-ресурсов, дополнительной литературы* 

### Основные источники

1. Компьютерная графика в САПР / А. В. Приемышев, В. Н. Крутов, В. А. Треяль, О. А. Коршакова. — 3-е изд., стер. — Санкт-Петербург : Лань, 2022. — 196 с. — ISBN 978-5-507-44106- 8. — Текст : электронный // Лань : электронно-библиотечная система. — URL: https://e.lanbook.com/book/235676 (дата обращения: 31.08.2023). — Режим доступа: для авториз. пользователей.

2. Компас-3D V16 : учебно-методическое пособие. — Москва : ТУСУР, 2019. — 99 с. — Текст : электронный // Лань : электронно-библиотечная система. — URL: https://e.lanbook.com/book/313067 (дата обращения: 31.08.2023). — Режим доступа: для авториз. пользователей.

### Дополнительные источники

1.Азбука КОМПАС-График v16; ЗАО АСКОН, 2016(электронное пособие);

2[.http://kompas.ru\(](http://kompas.ru/)Учебные материалы по программе KОMПAC-3D)

3[.http://master.kompas3d.su](http://master.kompas3d.su/) (Учебные материалы по программе KОMПAC-3D)

# 4. КОНТРОЛЬ И ОЦЕНКА РЕЗУЛЬТАТОВ ОСВОЕНИЯ УЧЕБНОЙ- ДИСЦИПЛИНЫ

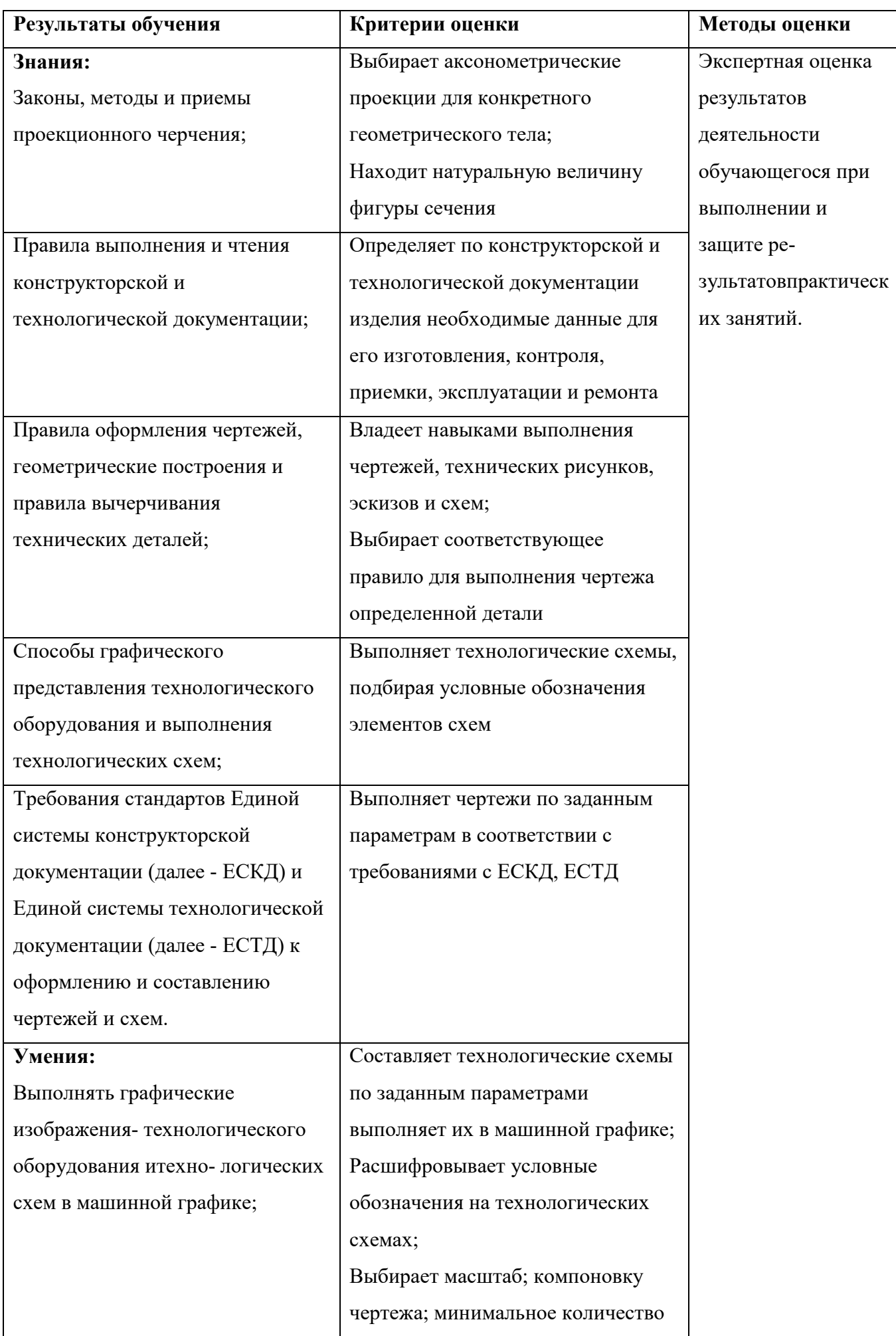

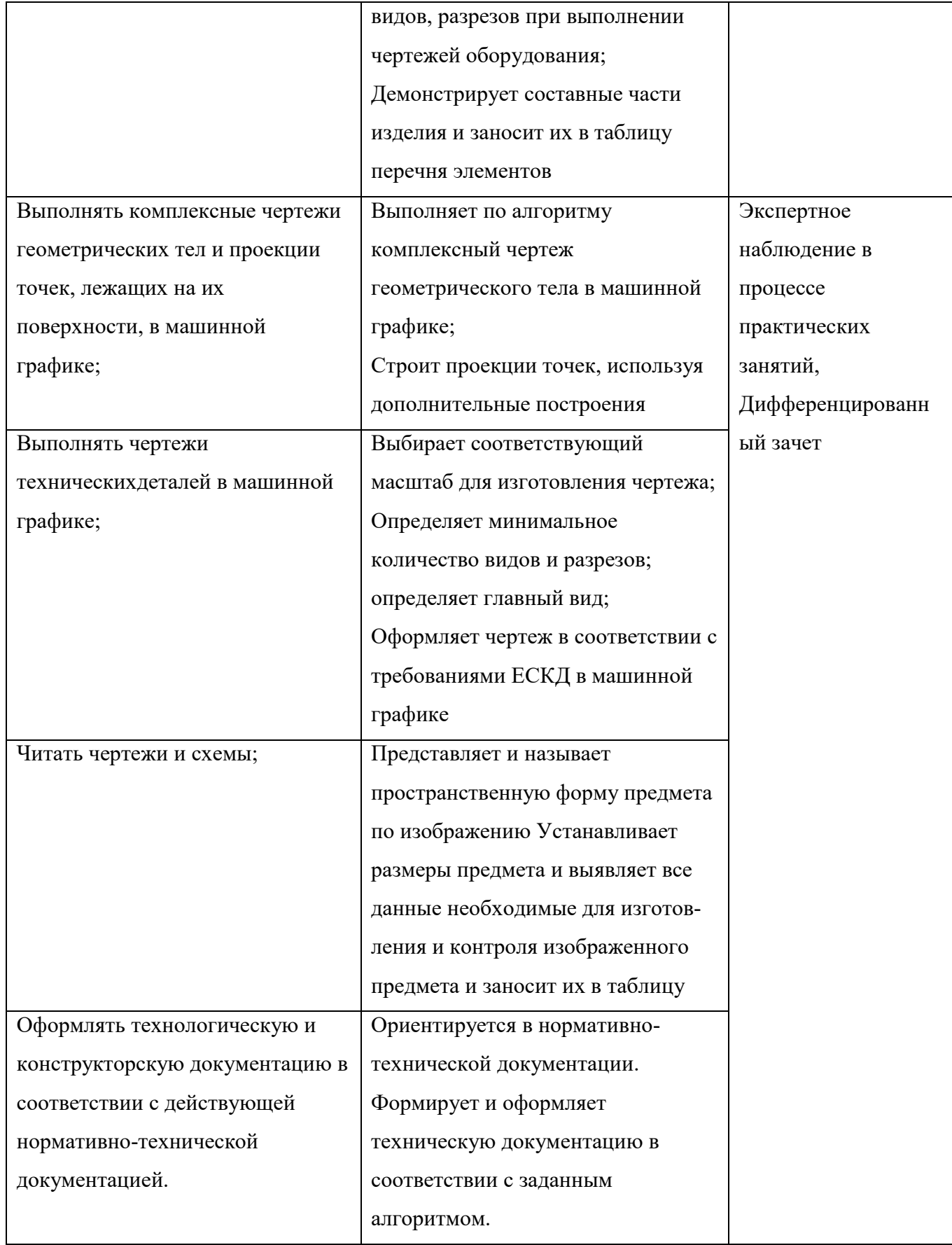

### 5. УТВЕРЖДЕНИЕ РАБОЧЕЙ ПРОГРАММЫ

#### Утверждение рабочей программы с изменениями, дополнениями

Рабочая программа с изменениями, дополнениями утверждена на 2023 / 2024 учебный год.

Внесены изменения в раздел «Информационное обеспечение обучения» в связи с актуализацией перечня учебных изданий, интернетресурсов и дополнительной литературы.

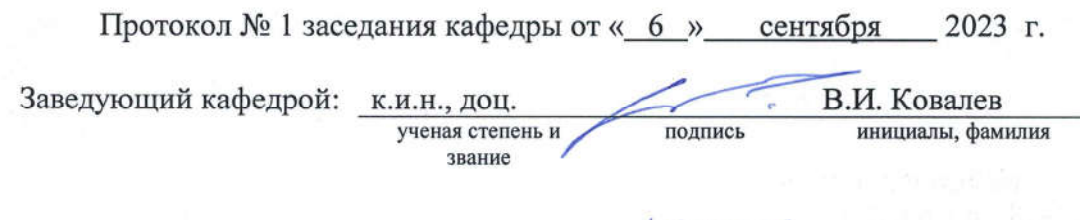

подпись

Директор филиала:

к.т.н., доц. ученая степень и звание В.М. Уваров инициалы, фамилия